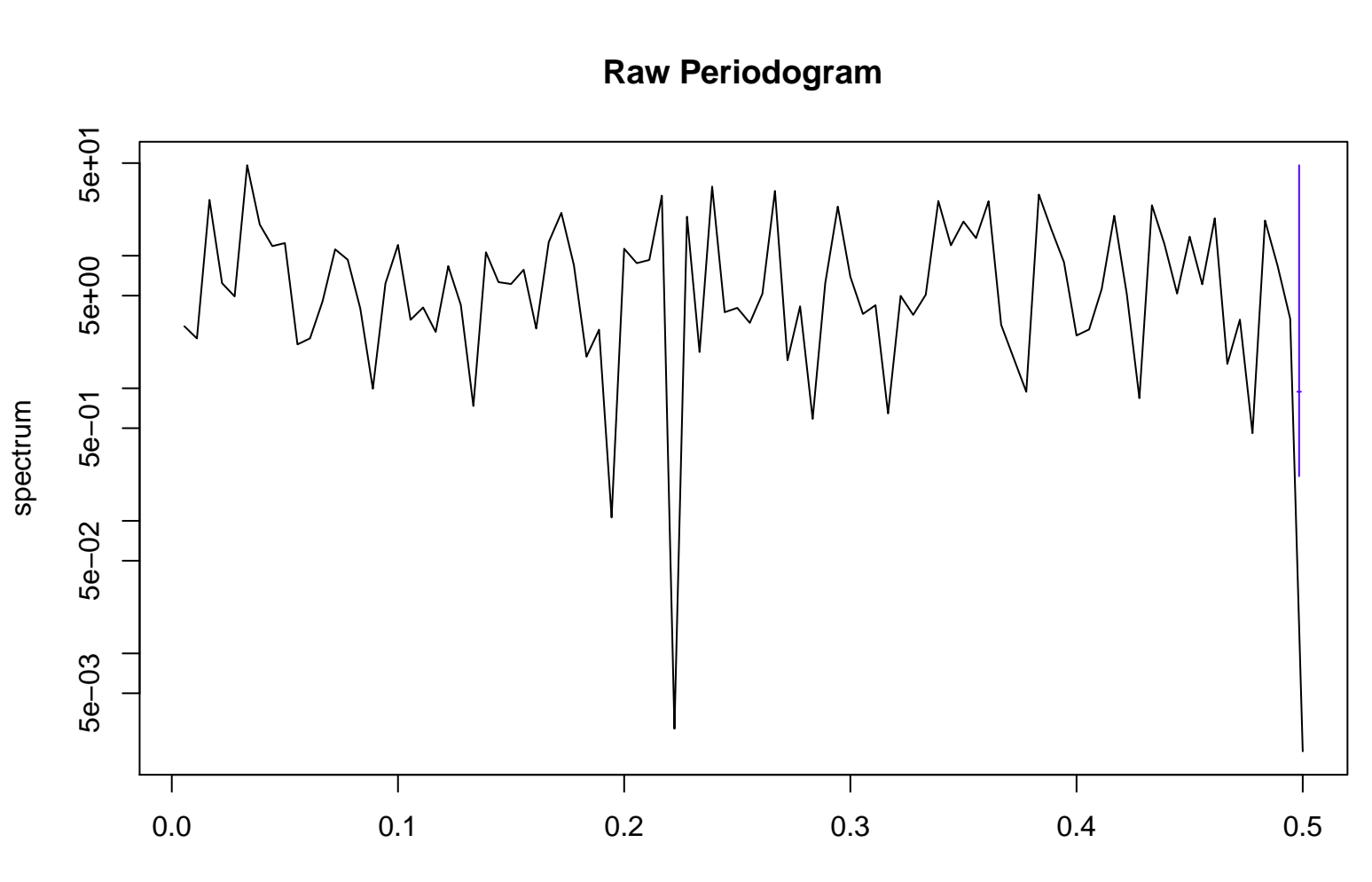

frequency bandwidth = 0.0016